## Hoja de Asistencia Semanal

## Empresa XYZ

Fecha de<br>inicio: 6/29/08

Departamento:

Supervisor:

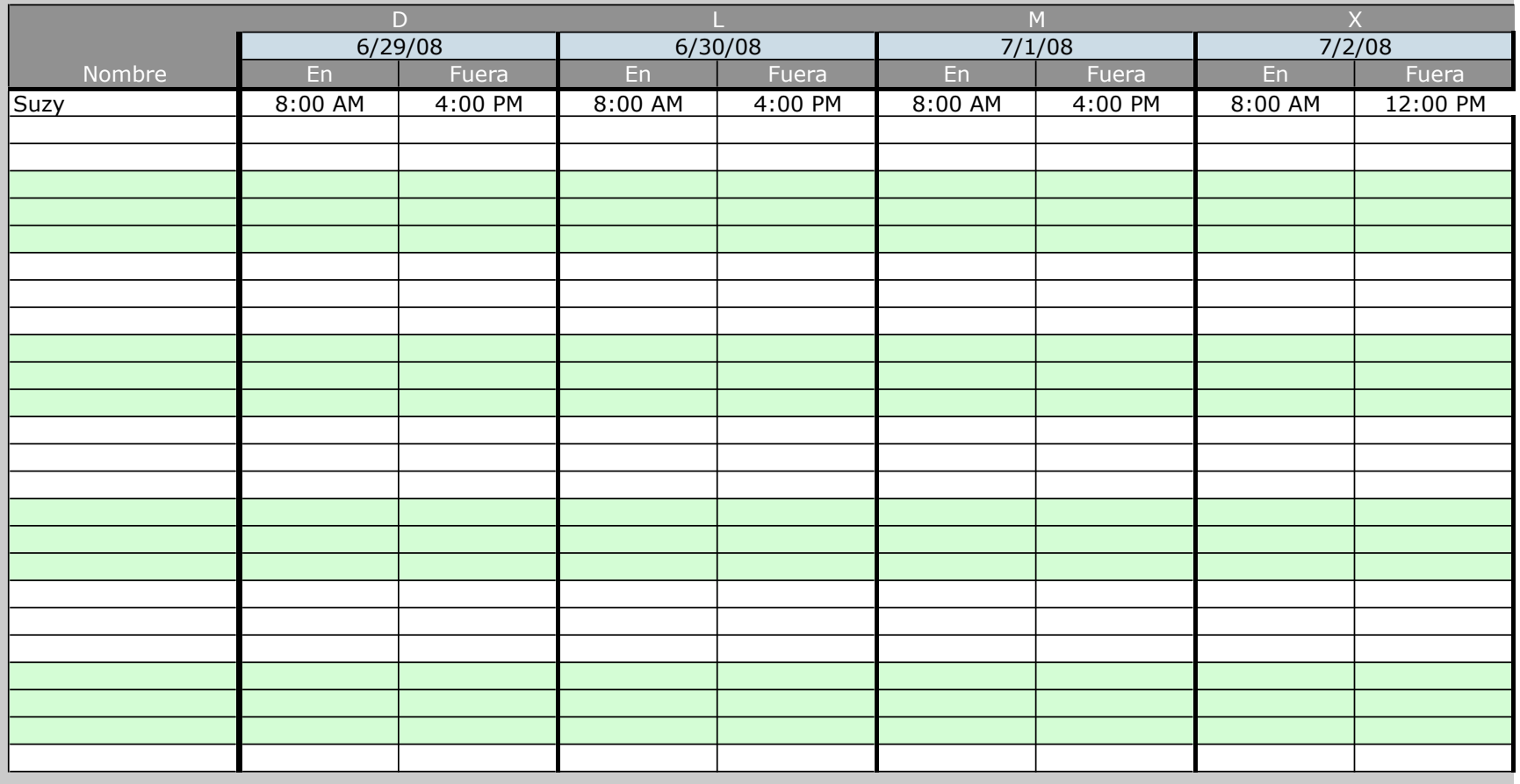

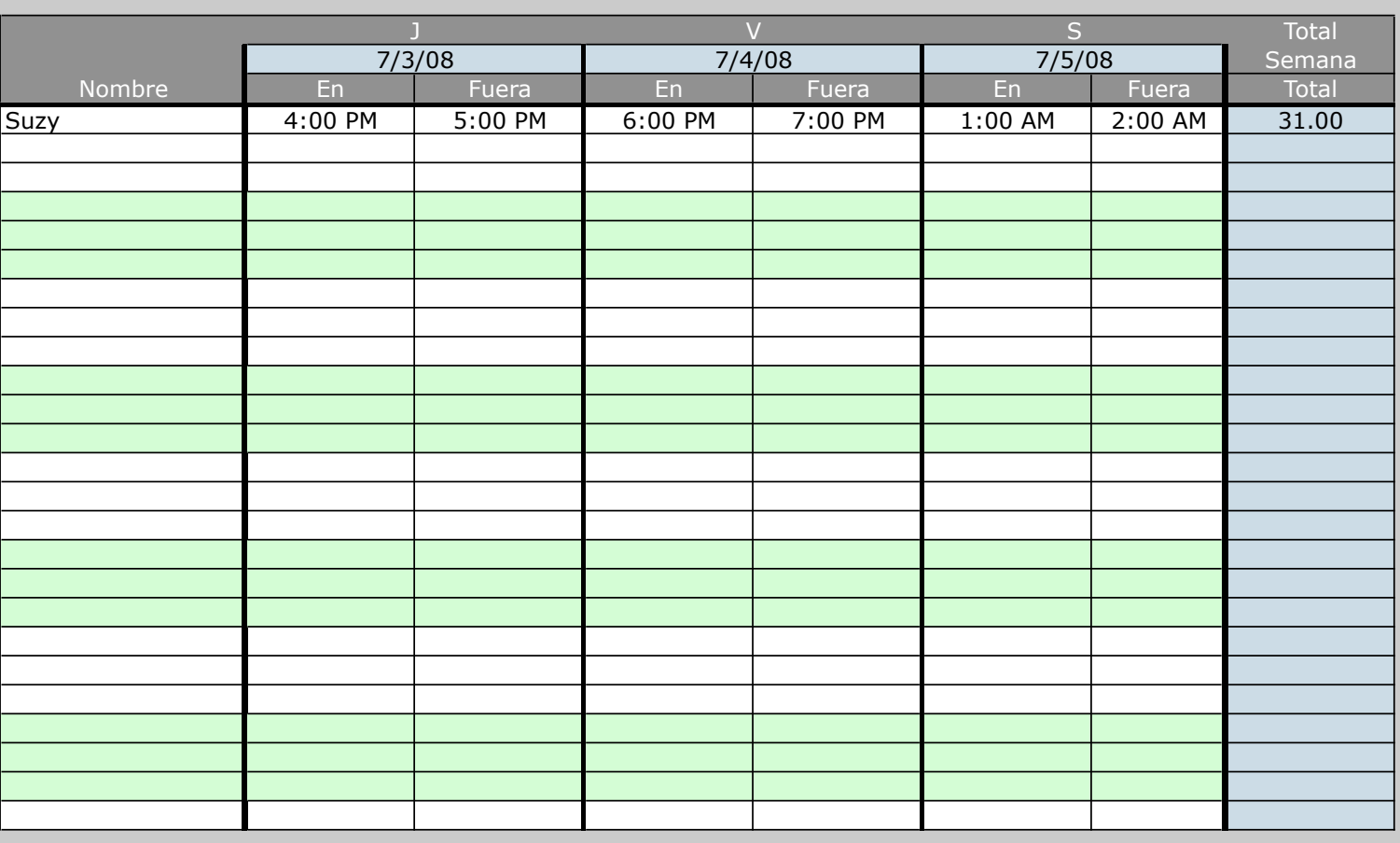

 $\mathsf{L}% _{\mathcal{A}}$